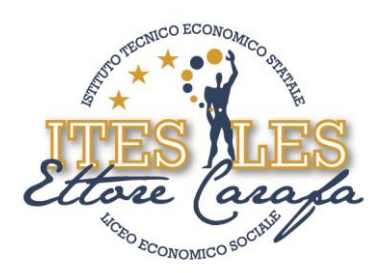

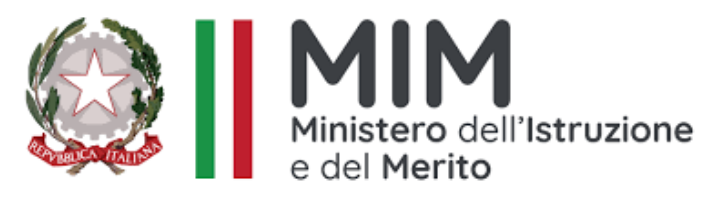

## **ISTITUTO DI ISTRUZIONE SECONDARIA SUPERIORE "***ETTORE CARAFA***" – Andria (BT)** *Istituto Tecnico Economico - Liceo Economico Sociale - Corso per Adulti*

# **PROGRAMMA SVOLTO Anno scolastico 2023 - 2024**

**NOMINATIVO DEL DOCENTE : Lucia Strippoli DENOMINAZIONE DISCIPLINA: Informatica CLASSE/I :1 SEZIONE/I : A**

**ARTICOLAZIONE : biennio ITE LIBRO DI TESTO IN ADOZIONE:** "Office &Cloud – Edizione blu" di F.Lughezzani, D.Princivalle . Casa Ed. Hoepli

# IL DOCENTE Prof.ssa Lucia Strippoli

## STUDENTI CHE HANNO SOTTOSCRITTO IL PROGRAMMA DI DISCIPLINA SVOLTO NEL CORRENTE A. S.

- Primo Studente: Daniela Attimonelli

**INDIRIZZO/I : ITE** 

- Secondo Studente: Alessandro Lamesta
- Terzo Studente: Francesco Tortora

via Bisceglie s.n.c. - 76123 Andria (BT) Tel. 0883.541112 - 0883.563636 Fax 0883.563580

www.itescarafa.gov.it bais05600x@pec.istruzione.it bais05600x@istruzione.it

Distretto Scolastico n.3 C.M. BAIS05600X C.F. 90002710722

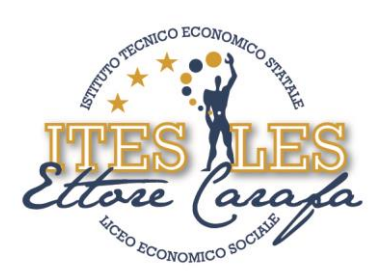

### **PROGRAMMA SVOLTO**

NELLA DISCIPLINA DI Informatica

Classe 1 Sezione A

Istituto Tecnico Economico

### ANNO SCOLASTICO 2023 – 2024

Prof. Lucia Strippoli

CIVICO ECONOMIC

LIBRO DI TESTO IN ADOZIONE "Office &Cloud – Edizione blu" di F.Lughezzani,

D.Princivalle . Casa Ed. Hoepli

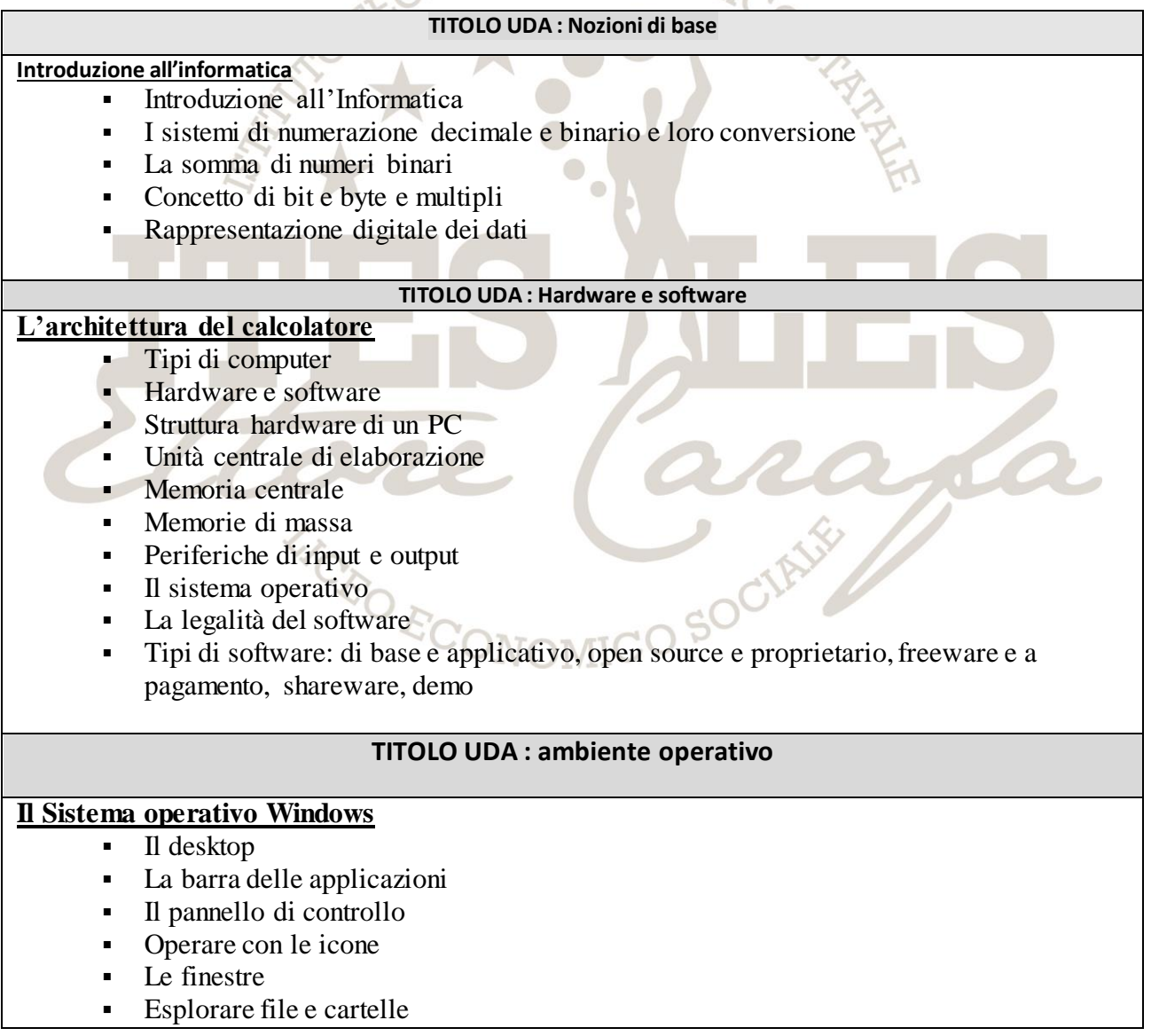

via Bisceglie s.n.c. - 76123 Andria (BT) Tel. 0883.541112 - 0883.563636 Fax 0883.563580

www.itescarafa.gov.it bais05600x@pec.istruzione.it bais05600x@istruzione.it

Distretto Scolastico n.3 C.M. BAIS05600X C.F. 90002710722

2

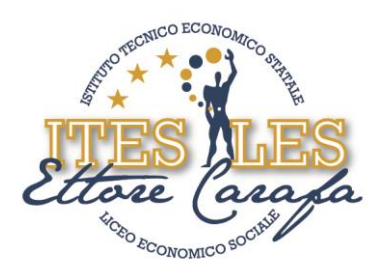

- Ricercare file e/o cartelle
- Intervenire su file e cartelle
- Stampare

#### **TITOLO UDA : Word**

#### **Il word processor**

- Interfaccia di Word
- Creazione, salvataggio, chiusura documenti
- Apertura di un documento esistente, modifica e salvataggio delle modifiche<br>Selezione del testo<br>Funzioni Taglia, Copia e Incolla<br>Ripristino delle azioni<br>Altre dello zoom
- Selezione del testo
- Funzioni Taglia, Copia e Incolla
- Ripristino delle azioni
- Ingrandimento o riduzione dello zoom
- Controllo ortografico
- Cambio della visualizzazione di una pagina
- Visualizzazione dell'anteprima e stampa
- Modifica dei margini e orientamento
- Formattazione del carattere
- Inserimento di caratteri speciali e simboli
- Impostazione del paragrafo
- Elenchi puntati e numerati
- Copia delle caratteristiche di formattazione
- Bordi e sfondi
- Bordo pagina
- Inserimento e personalizzazione di oggetti grafici come immagini, clipart, linee, forme e caselle di testo
- Inserimento e personalizzazione di tabelle
- Distribuire il testo in colonne
- La tabulazione
- Convertire testo in tabelle e viceversa
- Le diverse interruzioni

#### **La corrispondenza commerciale**

- Inserire e gestire SmartArt
- La lettera commerciale: elementi costitutivi e struttura formale
- I diversi stili estetici
- Creare lettere con la Stampa unione

#### **TITOLO UDA : Excel**

#### **Il foglio elettronico**

- L'interfaccia di Excel
- Creazione, salvataggio, apertura e chiusura di una cartella di lavoro
- Inserimento dei dati
- Modifica e cancellazione dei dati in una cella
- Selezione di celle, righe e colonne

www.itescarafa.gov.it bais05600x@pec.istruzione.it bais05600x@istruzione.it

Distretto Scolastico n.3 C.M. BAIS05600X C.F. 90002710722

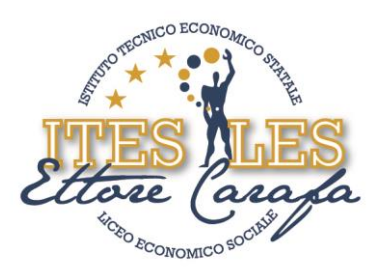

- Operare su righe e colonne
- Spostare e copiare i dati
- Ordinamento numerico e alfabetico, crescente o decrescente
- Calcolo con le formule
- Calcolo con le espressioni
- Riferimenti assoluti e relativi
- Inserimento di funzioni (Somma, Media, Min, Max,)
- I formati numerici
- **I** formati Data
- Formattare il carattere
- Inserimento di bordi alle celle
- Sfondi e sfumature celle
- Allineamento e orientamento dei dati Sfondi e stumanum<br>
Allineamento e orientamento dei uam<br>
Unione di più celle<br>
Creazione e personalizzazione dei grafici<br>
Creazione e personalizzazione dei grafici
- Unione di più celle
- 
- Elementi presenti in un grafico
- Utilizzo degli stili grafici e stili forma
- Utilizzo dei layout grafici
- Titoli al grafico e agli assi
- Aggiunta di uno sfondo e un bordo all'area del grafico
- Cambio del tipo di grafico
- Creazione ed elaborazione di grafico a torta
- Creazione ed elaborazione di un grafico a linee
- Creazione ed elaborazione di un grafico a istogramma
- Preparazione della stampa
- I parametri di stampa
- I fogli di lavoro e loro personalizzazione
- Le fatture ad una aliquota semplice

# Andria, li 7.06.2024 Prof.ssa L.Strippoli

SOCIA